### Device Management Solutions

Savian So Academic Solutions Specialist

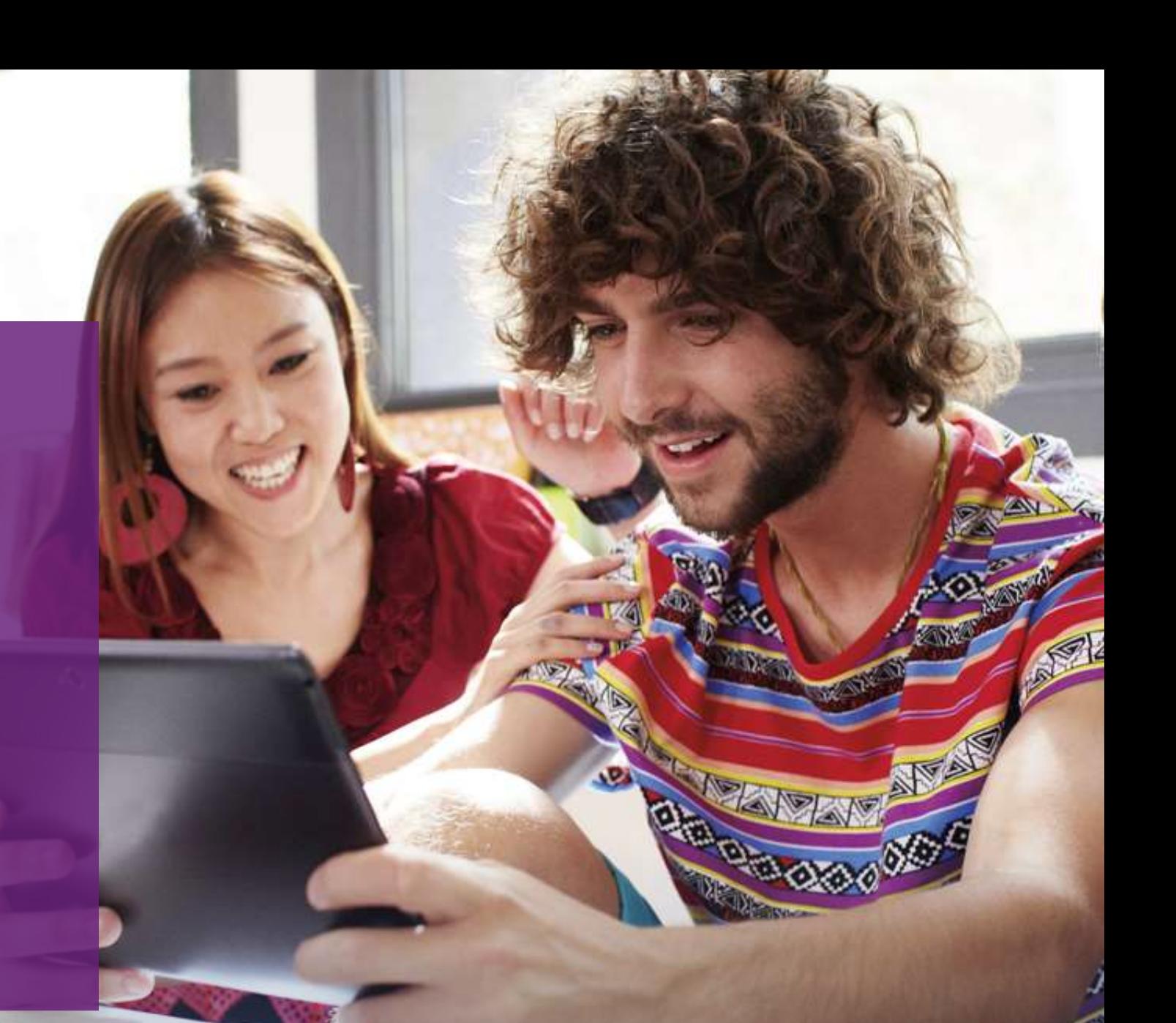

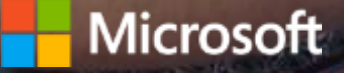

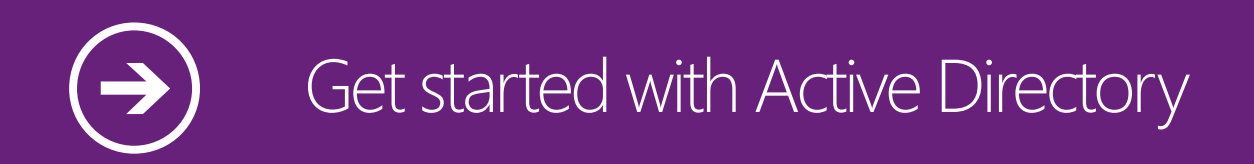

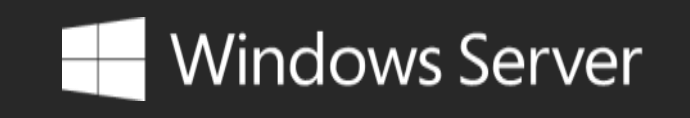

Device Management in  $\rightarrow$ System Center Configuration Manager (SCCM)

Windows Intune Connector for SCCM

Microsoft System Center 2012<br>Configuration Manager

![](_page_1_Picture_5.jpeg)

![](_page_1_Picture_6.jpeg)

## Before that

## Using Active Directory (AD)?

![](_page_3_Picture_1.jpeg)

# The role of AD

- Manage Device Easily
	- Centralized Administration, Security Setting, Group Policy
- All About User Account
	- User profile, Roaming profile, Security Auditing
- Secure your share data
	- Share folder permissions, inheritance permissions

![](_page_4_Picture_7.jpeg)

## Group Policy?

![](_page_5_Picture_1.jpeg)

# What is Group Policy?

- Infrastructure for managing user and machines in a Windows network
- Enables administrators to effect changes at targeted groups of machines and users

![](_page_6_Picture_3.jpeg)

# Examples

- Registry extension
- "Disable control panel," "Disable Remote Desktop"
- Software Installation
- "ShowAdd / Remove Programs"
- Security extension
- "Enable logon auditing"
- Folder Redirection
- "Put users' mydocs on the network"

![](_page_7_Picture_9.jpeg)

![](_page_8_Figure_0.jpeg)

# More Examples

- ON/OFF Wireless LAN
- Allow/Deny Removable Storage
- Enable/Disable Camera
- Block Application in ROM
- **ON/OFF Application Notification**
- Block Unsigned Applications Running on Devices
- Manage Certificates
- Device Encryption & Storage Card Encryption
- Configure the Windows Update for Windows Mobile Service

![](_page_9_Picture_10.jpeg)

![](_page_10_Picture_0.jpeg)

# Microsoft System Center 2012<br>Configuration Manager

![](_page_10_Picture_2.jpeg)

**Microsoft** 

### Microsoft SCCM 2012 Feature set overview

![](_page_11_Picture_1.jpeg)

**Discovery** 

![](_page_11_Picture_3.jpeg)

![](_page_11_Picture_4.jpeg)

#### Inventory

- Hardware
- **Software**
- Asset Intelligence
- Software Metering

![](_page_11_Picture_10.jpeg)

Reporting

Microsoft

### Microsoft SCCM 2012 Feature set overview

![](_page_12_Picture_1.jpeg)

![](_page_12_Picture_2.jpeg)

**OS Deployment**

•Client or Servers •Existing or new machine •User parameters migration •WIM image format •Tasks sequencer •Application compatibility

#### **Application distribution and installation**

•No Mandatory Packaging

•Dynamic Targeting based on user affinity and/or inventory •Network Access Protection integration

![](_page_12_Picture_9.jpeg)

![](_page_12_Picture_10.jpeg)

**Update Management** •Microsoft security updates •Hardware and software vendors catalogs •Business Applications •Maintenance Windows

![](_page_12_Picture_12.jpeg)

![](_page_12_Picture_13.jpeg)

**Desired Configuration Monitoring** •Microsoft best practices

•Custom models

•Ability to remediate some settings

![](_page_12_Picture_17.jpeg)

•Wake-On-Lan

![](_page_13_Picture_0.jpeg)

### Windows Intune Connector for SCCM

Microsoft

### Windows Intune Connector Features

![](_page_14_Figure_1.jpeg)

#### Windows Intune

### Features of Window Intune

![](_page_15_Picture_2.jpeg)

- Help Protect PCs from malware  $\bullet$
- Deploy software & updates to PCs  $\bullet$
- Proactively monitor PCs  $\bullet$
- Set security policies  $\bullet$
- Inventory hardware and software  $\bullet$
- Track Microsoft & 3rd party licenses  $\bullet$
- Integrate with Active Directory  $\bullet$
- Management for Windows 8, Windows  $\bullet$ RT, Windows Phone 8, Android, and iOS devices.
- Set security policies  $\bullet$
- Control Exchange ActiveSync (EAS) Security Policies
- Publish software to Users  $\bullet$
- Inventory hardware  $\bullet$
- Track LOB software deployment  $\bullet$

#### Microsof

![](_page_16_Picture_0.jpeg)

2013 The information herein is for informational purposes only and represents the current view of Microsoft Corporation as of the date of this presentation. Because Microsoft must respond to changing market conditions, it should not be interpreted to be a commitment on the part of Microsoft, and Microsoft cannot guarantee the accuracy of any information provided after the date of this presentation. Some information relates to pre-released product which may be substantially modified before it's commercially released. MICROSOFT MAKES NO WARRANTIES, EXPRESS, IMPLIED OR STATUTORY, AS TO THE INFORMATION IN THIS PRESENTATION.